**РОССИЙСКИЙ ФИЗИОЛОГИЧЕСКИЙ ЖУРНАЛ им. И.М. СЕЧЕНОВА 2019, том 105, № 7, с. 928–930**

## **СПИСОК РЕКОМЕНДАЦИЙ ПРИ ВЫПОЛНЕНИИ И ОПИСАНИИ ИССЛЕДОВАНИЙ, ВЫПОЛНЕННЫХ НА ЖИВОТНЫХ**

Редколлегия Российского физиологического журнала им. И.М. Сеченова на основе статьи опубликованной Кэрол Килкенни с соавт. (Kilkenny et al., 2010) подготовила модифицированную версию рекомендаций на русском языке, которых следует придерживаться при выполнении и описании исследований, выполненных на животных *in vivo*, при их публикации в нашем журнале.

**DOI:** 10.1134/S0869813919070124

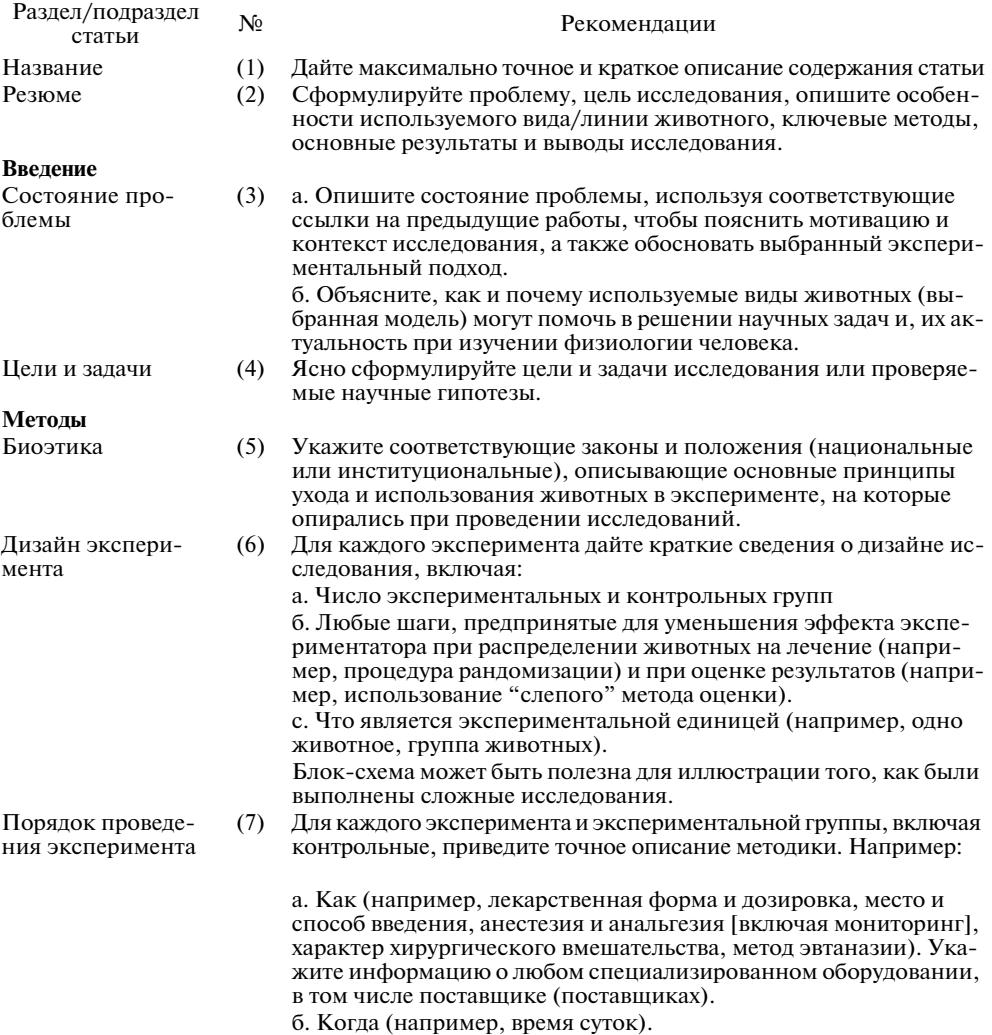

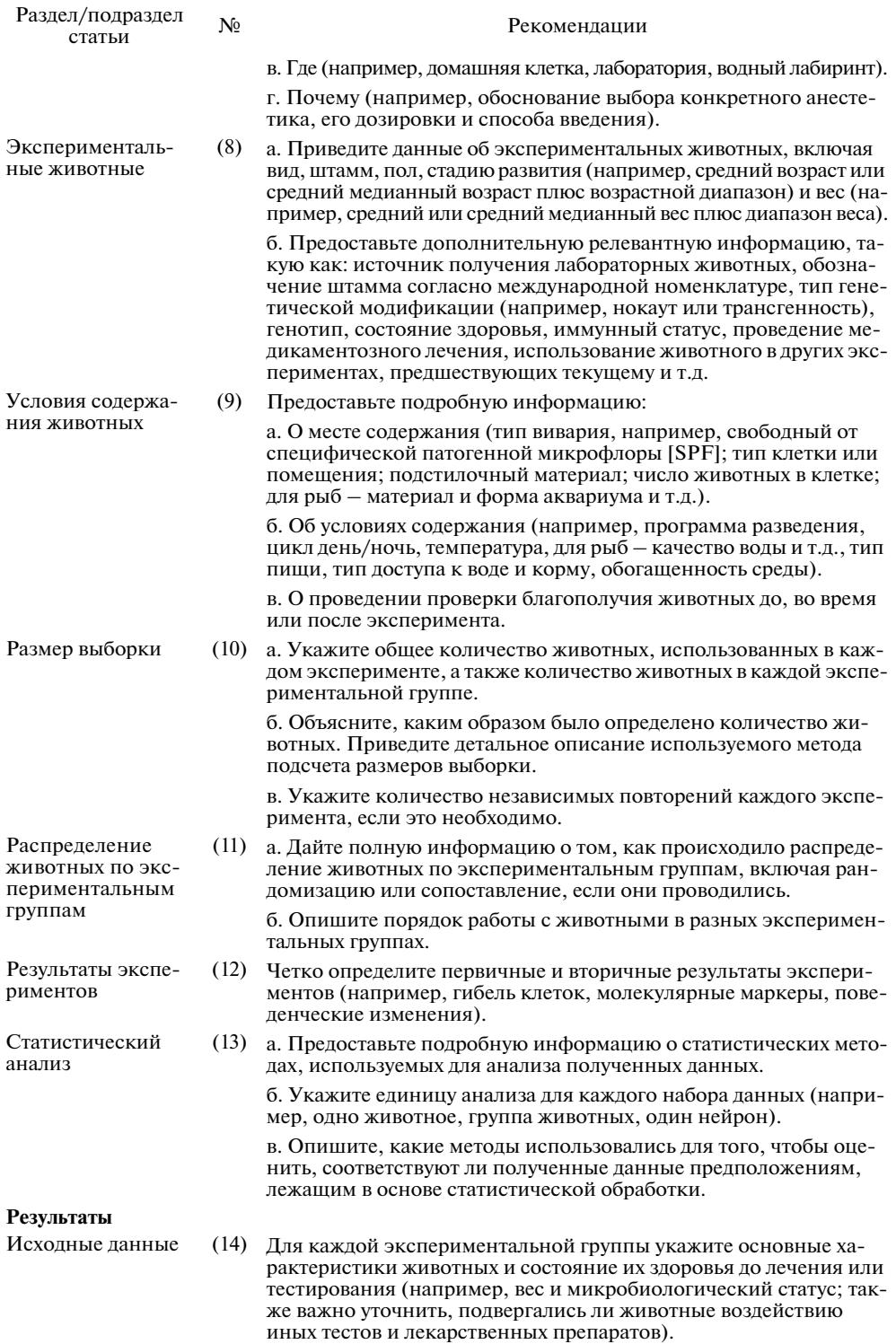

Зачастую эту информацию оформляют в таблицы.

## СПИСОК РЕКОМЕНДАЦИЙ

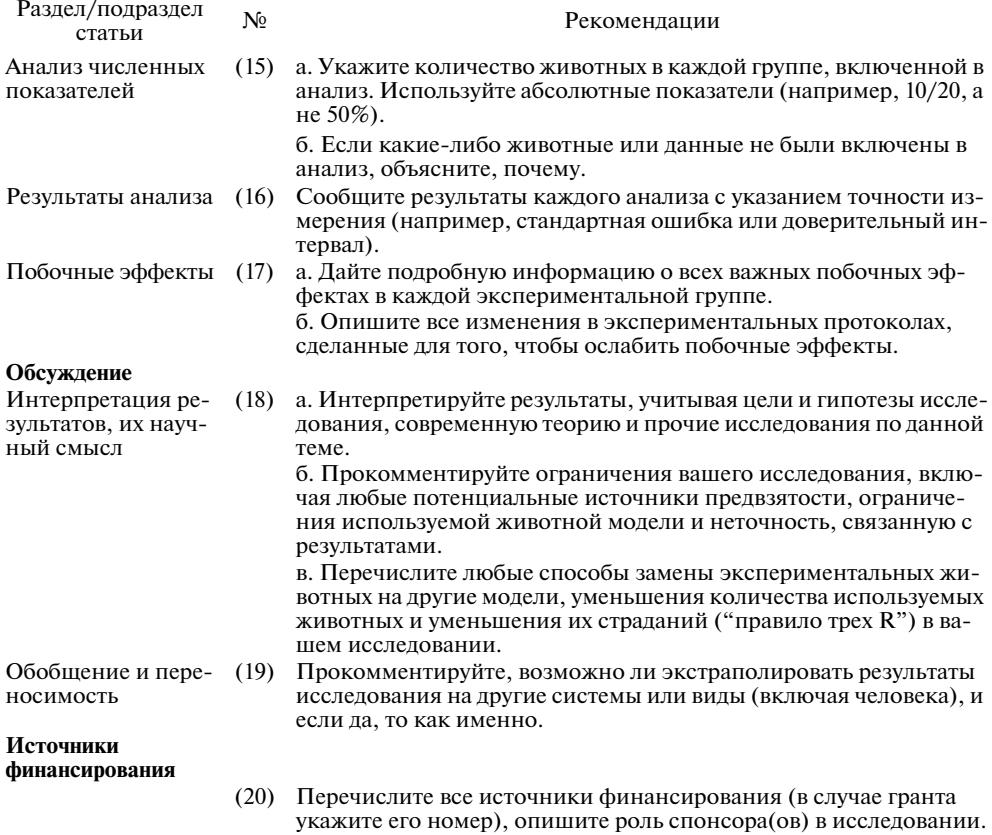

## СПИСОК ЛИТЕРАТУРЫ

1. Kilkenny C., Browne W., Cuthill I., Emerson M., Altman D. Animal research: Reporting in vivo experiments: The ARRIVE guidelines. Br J Pharmacol.  $160(7)$ :  $1577-1579$ . 2010.<br>doi:10.1111/j.1476-5381.2010.00872.x